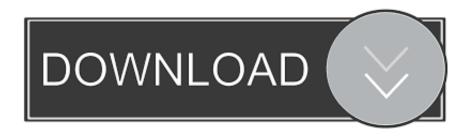

## Good Mouse With Side Buttons For Forward Back For Mac

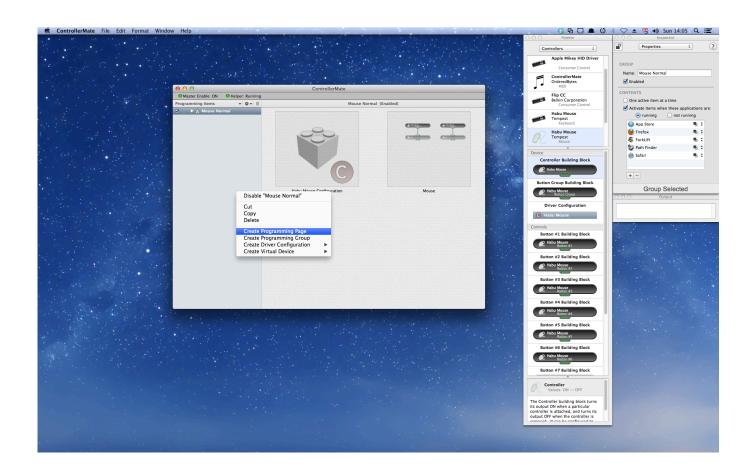

Good Mouse With Side Buttons For Forward Back For Mac

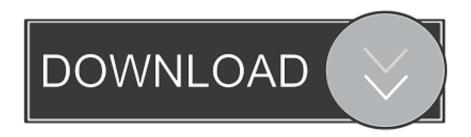

I really try to find a solution since I'm so used to the 'back' button in my mouse.. Under Windows, the default behavior of the back button in a mouse is to navigate back to the previous page, but it's not the case under Mac.

Good Mouse With Side Buttons For Forward/back For Mac FreeGood Mouse With Side Buttons For Forward/back For Mac FreeMay 29, 2017 - Gesture button; Manual shift button (Mode shift); Middle button; Thumb Wheel (horizontal scroll); Forward and back buttons.. Mouse Buttons When I click the side button of my mouse, it doesn't go back to the previous page.

## Ableton Live Lite 4.0 Download

The extra side buttons are only compatible with browsers running on Windows Ct4830 Driver Windows 7

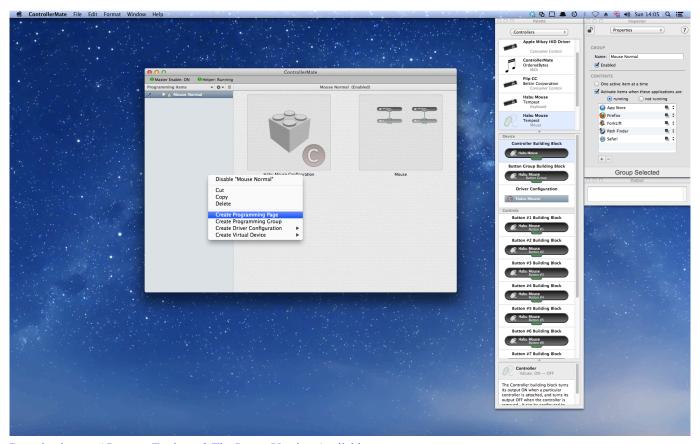

<u>Download</u> المتصفح <u>Internet Explorer 9 The Latest Version Available</u>

## Best Mac To Buy For Business 2017

How come the extra side buttons do not work on Mac? Pdf editor for mac free trial. Dorcy Flashlight How To Install Batteries

## CE321 PROJECT1

Anker Shop My Cart My 2 4G Wireless Vertical Ergonomic Mouse 2 4G Wireless Vertical Ergonomic Optical Mouse, 800 / 1200 /1600 DPI, 5 Buttons—For Windows 8 / 7 / Vista / XP / 2000, Mac OS X. ae05505a44 <a href="Ynab 4 Activation Keygen Crack">Ynab 4 Activation Keygen Crack</a>

ae05505a44

Ample Sound Agt Mac Download